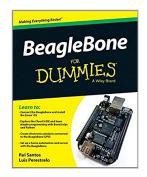

### **BeagleBone For Dummies**

By Rui Santos, Luís Miguel Costa Perestrelo

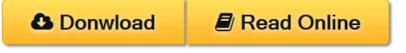

BeagleBone For Dummies By Rui Santos, Luís Miguel Costa Perestrelo

#### The definitive, easy-to-use guide to the popular BeagleBone board

BeagleBone For Dummies is the definitive beginner's guide to using the popular BeagleBone board to learn electronics and programming. Unlike other books that require previous knowledge of electronics, Linux, and Python, this one assumes you know nothing at all, and guides you step-by-step throughout the process of getting acquainted with your BeagleBone Original or BeagleBone Black. You'll learn how to get set up, use the software, build the hardware, and code your projects, with plenty of examples to walk you through the process. You'll move carefully through your first BeagleBone project, then get ideas for branching out from there to create even better, more advanced programs.

The BeagleBone is a tiny computer board – about the size of a credit card – that has all the capability of a desktop. Its affordability and ease of use has made it popular among hobbyists, hardware enthusiasts, and programmers alike, and it's time for you to join their ranks as you officially dive into the world of microcomputers. This book removes the guesswork from using the popular BeagleBone board and shows you how to get up and running in no time.

- Download the operating system and connect your BeagleBone
- Learn to navigate the desktop environment
- Start programming with Python and Bonescript
- Build your first project, and find plans for many more

To learn BeagleBone, you could spend hours on the Internet and still never find the information you need, or you can get everything you need here. This book appeals to all new and inexperienced hobbyists, tinkerers, electronics gurus, hackers, budding programmers, engineers, and hardware geeks who want to learn how to get the most out of their powerful BeagleBone.

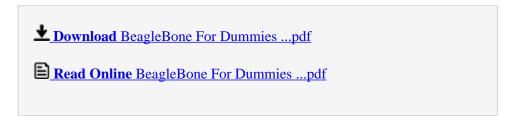

## **BeagleBone For Dummies**

By Rui Santos, Luís Miguel Costa Perestrelo

BeagleBone For Dummies By Rui Santos, Luís Miguel Costa Perestrelo

#### The definitive, easy-to-use guide to the popular BeagleBone board

BeagleBone For Dummies is the definitive beginner's guide to using the popular BeagleBone board to learn electronics and programming. Unlike other books that require previous knowledge of electronics, Linux, and Python, this one assumes you know nothing at all, and guides you step-by-step throughout the process of getting acquainted with your BeagleBone Original or BeagleBone Black. You'll learn how to get set up, use the software, build the hardware, and code your projects, with plenty of examples to walk you through the process. You'll move carefully through your first BeagleBone project, then get ideas for branching out from there to create even better, more advanced programs.

The BeagleBone is a tiny computer board – about the size of a credit card – that has all the capability of a desktop. Its affordability and ease of use has made it popular among hobbyists, hardware enthusiasts, and programmers alike, and it's time for you to join their ranks as you officially dive into the world of microcomputers. This book removes the guesswork from using the popular BeagleBone board and shows you how to get up and running in no time.

- Download the operating system and connect your BeagleBone
- Learn to navigate the desktop environment
- Start programming with Python and Bonescript
- Build your first project, and find plans for many more

To learn BeagleBone, you could spend hours on the Internet and still never find the information you need, or you can get everything you need here. This book appeals to all new and inexperienced hobbyists, tinkerers, electronics gurus, hackers, budding programmers, engineers, and hardware geeks who want to learn how to get the most out of their powerful BeagleBone.

#### BeagleBone For Dummies By Rui Santos, Luís Miguel Costa Perestrelo Bibliography

Sales Rank: #910054 in BooksPublished on: 2015-02-23

• Original language: English

• Number of items: 1

• Dimensions: 9.30" h x .80" w x 7.40" l,

• Binding: Paperback

• 432 pages

**▶ Download** BeagleBone For Dummies ...pdf

Read Online BeagleBone For Dummies ...pdf

| Read | and | Down | load | Ebool | c Bear | gleBone | For | Dummies | PDF | ' Public | Ebook | Library | 7 |
|------|-----|------|------|-------|--------|---------|-----|---------|-----|----------|-------|---------|---|

#### Download and Read Free Online BeagleBone For Dummies By Rui Santos, Luís Miguel Costa Perestrelo

#### **Editorial Review**

From the Back Cover

#### Learn to:

- Connect the BeagleBone and install the Linux® OS
- Explore the Cloud 9 IDE and learn simple programming with BoneScript and Python®
- Create electronics projects connected to the BeagleBone GPIO
- Set up a home automation web server with the BeagleBone

#### Grab your BeagleBone, get it set up, and start building cool projects!

The BeagleBone is a powerful, versatile development board. This book is a powerful yet friendly guide to putting the BeagleBone to work, so you can turn your ideas into real projects. You'll discover how to connect to the BeagleBone, load Linux on it, and program in it, building and programming circuits to actually create things as you go.

- Start at the beginning discover what the BeagleBone can do, how to download and install Linux on it, and how to connect it to your computer
- Down Linux lane learn your way around the Linux Shell and find out about the tools and components you need for circuit-building
- Connected to the BoneScript master the JavaScript-based programming language for BeagleBone and create a motion-detecting circuit
- Prepare for web-related projects get acquainted with Python and build projects that read data from sensors and automatically send email
- Basic Black find out how to turn BeagleBone Black into a desktop computer and launch your own website
- Playing with bones create an email notification device and your own home automation web server

#### Open the book and find:

- Step-by-step guidance to setting up a BeagleBone
- A crash course in Linux
- Amazing things the BeagleBone can do
- How to navigate the desktop environment
- Python programming instructions
- Directions for a household monitoring system
- Great ideas for BeagleBone projects
- Resources and tips for making the most of the BeagleBone

#### About the Author

**Rui Santos** is a popular electronics blogger known for his expert online video tutorials and articles. His blog receives an average of 72,000 visitors per month. **Luís Perestrelo** is an electronics aficionado who works with digital systems for autonomous underwater vehicles and sailboats.

#### **Users Review**

#### From reader reviews:

#### **Alfred Cox:**

Within other case, little men and women like to read book BeagleBone For Dummies. You can choose the best book if you like reading a book. Given that we know about how is important some sort of book BeagleBone For Dummies. You can add information and of course you can around the world by a book. Absolutely right, since from book you can realize everything! From your country until finally foreign or abroad you will be known. About simple issue until wonderful thing it is possible to know that. In this era, we are able to open a book or searching by internet system. It is called e-book. You need to use it when you feel bored to go to the library. Let's learn.

#### **Florence Lentz:**

The book BeagleBone For Dummies has a lot of knowledge on it. So when you check out this book you can get a lot of help. The book was compiled by the very famous author. The author makes some research before write this book. This specific book very easy to read you can get the point easily after looking over this book.

#### Whitney Ortez:

Do you one of the book lovers? If yes, do you ever feeling doubt if you are in the book store? Make an effort to pick one book that you just dont know the inside because don't assess book by its cover may doesn't work at this point is difficult job because you are frightened that the inside maybe not as fantastic as in the outside look likes. Maybe you answer could be BeagleBone For Dummies why because the amazing cover that make you consider regarding the content will not disappoint you. The inside or content is usually fantastic as the outside as well as cover. Your reading 6th sense will directly show you to pick up this book.

#### Janice Leon:

This BeagleBone For Dummies is brand-new way for you who has interest to look for some information as it relief your hunger of knowledge. Getting deeper you onto it getting knowledge more you know otherwise you who still having small amount of digest in reading this BeagleBone For Dummies can be the light food to suit your needs because the information inside this specific book is easy to get by anyone. These books develop itself in the form which can be reachable by anyone, sure I mean in the e-book application form. People who think that in book form make them feel drowsy even dizzy this book is the answer. So you cannot find any in reading a publication especially this one. You can find actually looking for. It should be here for a person. So , don't miss that! Just read this e-book kind for your better life as well as knowledge.

## Download and Read Online BeagleBone For Dummies By Rui

# Santos, Luís Miguel Costa Perestrelo #3BG5ND0MR9P

## Read BeagleBone For Dummies By Rui Santos, Luís Miguel Costa Perestrelo for online ebook

BeagleBone For Dummies By Rui Santos, Luís Miguel Costa Perestrelo Free PDF d0wnl0ad, audio books, books to read, good books to read, cheap books, good books, online books, books online, book reviews epub, read books online, books to read online, online library, greatbooks to read, PDF best books to read, top books to read BeagleBone For Dummies By Rui Santos, Luís Miguel Costa Perestrelo books to read online.

# Online BeagleBone For Dummies By Rui Santos, Luís Miguel Costa Perestrelo ebook PDF download

BeagleBone For Dummies By Rui Santos, Luís Miguel Costa Perestrelo Doc

BeagleBone For Dummies By Rui Santos, Luís Miguel Costa Perestrelo Mobipocket

BeagleBone For Dummies By Rui Santos, Luís Miguel Costa Perestrelo EPub